# ECE 471 – Embedded Systems Lecture 7

Vince Weaver <http://web.eece.maine.edu/~vweaver> vincent.weaver@maine.edu

14 September 2022

#### Announcements

 $\bullet$  HW#2 due Friday

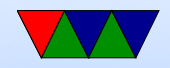

# Homework  $#1$  – Characteristics of Embedded System

- embedded inside sometimes hard to know. Is a raw pi one? Pi used as desktop? Pi used as retro-pi? Pi controlling a 3D printer?
	- Lack of being able to update not necessarily the same
- resource constrained
- dedicated purpose
- $\bullet$  lots of  $I/O$
- real-time constraints

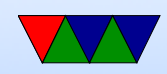

# Homework  $#1$  – Identifying an Embedded System

- Be decisive with your answer, and be specific with your reasoning
- iPhone

real time doesn't necessarily mean quick-response, or FLOPS

updatable not a characteristic

- Toothbrush is actual specs I came across
- Real-Time Confusion: we will discuss this more in future,

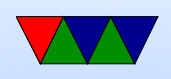

for example Just turning off the motor, and it takes an extra 1/2s is not really considered a real time thing. No one dies, no hardware destroyed, just mild annoyance if noticed at all. Now if somehow it had to keep the waveform to H-bridge exact within 1ms or the motor would overheat and catch on fire, that could be a realtime issue.

• Microwave: having a clock doesn't make it real time. Hopefully the door control has a physical interlock, but you never know. Usually when cooking food second

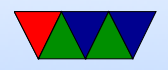

granularity and some jitter not matter much.

- Low-cost is complicated. Something like a desktop might be optimized for cost extremely, while a one-off embedded system might not, and in fact might be overengineered (like a space probe) because has to operate in tough conditions.
- Low-power, again, this can be part of resource constrained but be sure to explain
- Operating system? Can have an OS and still be considered embedded.

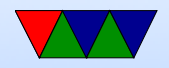

### Homework  $#1 -$  Bits

- ARM1176 is generally considered 32-bits
- ARMv8 is generally considered 64-bits
- 6502 generally considered 8 bits
- There are people who will have long drawn-out internet arguments about the bitness of old systems

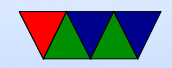

## Homework  $#1 - ASIC$  vs ucontroller

- cost/power. Depends a lot on numbers made, process, and how well designed it is.
- Could be lower-cost/faster speed, but not necessarily. Why bother then? Cost?
- Extra hardware overhead? ASIC mostly just flip flops and gates. SoC internally a lot more, but these days not much else is needed.
- More secure? Can you reverse engineer an ASIC?

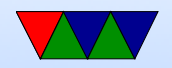

#### C Review

In past years sometimes the reason a HW assignment didn't work was due to using C poorly rather than misunderstandings of the desired algorithm.

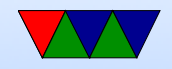

# Loops in C

- for(i=0;i<10;i++)  $\{\}$
- while(i<10)  $\{ i++; \}$
- do  $\{ i++; \}$  while(i<10); Always runs at least once

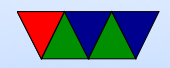

# printf() in C

- printf()
- Lots of options, see man page
- How print an integer? printf("%d", i);
- Character? String? floating point? printf("%c %s %f  $\frac{6}{x}$ ", c, s, f, x);
- More advanced formatting stuff printf("%0.3f",f);
- Escape characters like percent, newlines and quotes printf("\t \n \" \%");

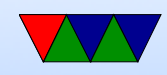

### Common C Pitfalls – Static Memory

- Allocating things like arrays (int a[5])
- C doesn't prevent you from accessing past the end
- What happens if you do go outside the boundary? ◦ Crash? Memory corruption?
	- Nothing? (you are lucky and it hits something unimportant. Is that best or worst case?)

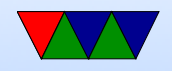

# Common C Pitfalls – Dynamic Memory

- Can dynamically allocate memory with malloc() and calloc()
- Should check returned value against NULL. What happens if you de-reference a NULL pointer?
- Need to free () memory at end or you can leak memory What happens if you free the same memory twice?
- Out of bounds memory access same issue as with static

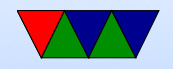

#### Debugging Memory Access issues

- The Valgrind utility can help debug these errors Mostly dynamic, not much can be done about static
- Valgrind can also help find memory leaks Note not all memory leaks are critical, as at program exit the operating system will close files/free memory

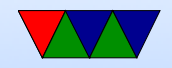

# C Pitfalls – Strings

- C strings are just zero-terminated character arrays
- You can end up with all the same problems with memory accesses, especially running off the end
- There are versions of the string routines that take a length (strncpy() instead of strcpy() but beware those have their own issues

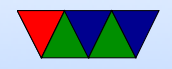

#### C Pitfalls – Braces

• Missing braces

$$
\begin{array}{cc}\n \text{if} & \text{(a==0)} \\
& \text{b==2};\n \end{array}
$$

$$
\begin{array}{ll} \text{if} & \text{(a==0)}\\ & \text{b==2};\\ & \text{c==3}; \end{array}
$$

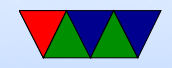

#### C Pitfalls – equality check

 $\bullet = \mathsf{vs} ==$ 

if  $(a=0)$  do\_something\_important ();

- Never ignore warnings from the compiler!
- Some people will use if (0=a) to force an error

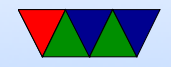

## C Pitfalls – Type Issues

- C will happily auto-convert types for you
- Also be careful of signed/unsigned issues

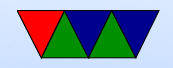

### C Pitfalls – Setting Constants

- Floating point constants can be tricky, setting double  $x=9/5$ ; will get you 1, you want  $9.5/5.0$
- Leading zeros specify Octal (base-8) numbers so something like int x=010; might give surprising results.

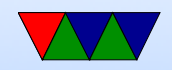

# Coding Style

- How should you format your code?
- Does C have rules? Not really.
- International Obfuscated C Code Competition (IOCCC)
- Your company or open-source project might have strict rules
- In this class as long as your code is relatively easy to follow I am fine with it

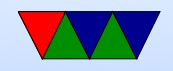

# Coding Style – Tabs vs Spaces

- Indent code with a tab character? Or 8 spaces (traditional size of a tab)? Or some other amount of spaces?
- How long should lines be? Traditionally was 80 columns (historical size of screens)
- Other spacing, like if  $(x == 5)$  how many of those spaces should be there?

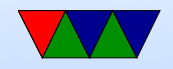

# Coding Style – Curly Braces

- $\bullet$  int function()  $\{?$
- Or should it be next line?
- Should int be on its own line too?

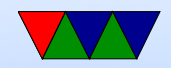

## Coding Style – Variable Names

- count\_active\_users()
- CountActiveUsers() (camel-case)
- szName (Hungarian notation, include type info in name)

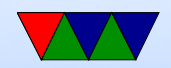

# Coding Style – Linux kernel stuff

- Use of typedefs to make types shorter? vpt\_a vs struct virtual pointer \*a
- Having only one exit to a function (using goto)
- Restricting the size functions can get
- The indent program can reformat your code to match the "proper" style for a project

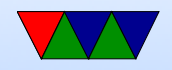

## Debugging – when things go wrong

- Use a debugger like gdb
	- Compile your code with -g for debug symbols
	- Run gdb ./hello
	- bt backtrace, info regis gives register, disassem disassembles, etc.
- Sprinkle printf calls

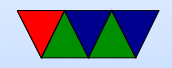